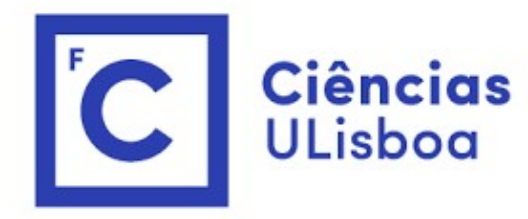

# ciências<br>ULisboa<br>Modelação Numérica Aula 12 Modelação Numérica<br>Aula 12<br>Discretização. Equações diferenciais às derivadas parciais. Diferenças finitas. Equação<br>de advecção linear. de advecção linear.<br>Aula 12<br>ais às derivadas parciais. Diferenças finitas. Equação de advecção linear.

# Discretização de uma função continua 4D

 $V = V(x, y, z, t)$  $V_{i,j,k}^{n} = V(x_0 + i\Delta x, y_0 + j\Delta y, z_0 + k\Delta z, t_0 + n\Delta t)$  $i = 0, ..., N_x - 1,$ ;  $j = 0, ..., N_y - 1; k = 0, ..., N_z - 1; n = 0, ..., N_t - 1$ Resolução espaço-temporal

 $\Delta x$ ,  $\Delta y$ ,  $\Delta z$ ,  $\Delta t$ 

Domínio

$$
x \in [x_0, x_0 + (N_{\rm x}-1)\Delta x], y \in [y_0, y_0 + (N_{\rm y}-1)\Delta x], z \in [z_0, z_0 + (N_{\rm z}-1)\Delta x]
$$

$$
t \in [t_0, t_0 + (N_{\rm t}-1)\Delta t]
$$

237

Características da DISCRETIZAÇÃO<br>(Resolução) Intervalo de amostragem (constante) <metade do periodo (tempo), ou<br>metade comprimento de onda (série no espaço). Características da DISCRETIZAÇÃO<br>(Resolução) Intervalo de amostragem (constante) <metade do periodo (tempo), ou<br>metade comprimento de onda (série no espaço).<br>Fase de amostragem: localizacão da primeira amostra Características da DISCRETIZAÇÃO<br>(Resolução) Intervalo de amostragem (constante) <metade do periodo (tempo<br>metade comprimento de onda (série no espaço).<br>Fase de amostragem: localização da primeira amostra Características da DISCRETIZAÇÃO<br>(Resolução) Intervalo de amostragem (constante) <metade do periodo (tempo), ou<br>metade comprimento de onda (série no espaço).<br>Fase de amostragem: localização da primeira amostra<br>(Domínio) Tr Características da DISCRETIZAÇÃO<br>(Resolução) Intervalo de amostragem (constante) <metade do periodo (tempo), ou<br>metade comprimento de onda (série no espaço).<br>Fase de amostragem: localização da primeira amostra<br>(Domínio) Tr Características da DISCRETIZAÇÃO<br>(Resolução) Intervalo de amostragem (constante) <metade do periodo (tempo), ou<br>metade comprimento de onda (série no espaço).<br>Fase de amostragem: localização da primeira amostra<br>(Domínio) Tr

Equações diferenciais às derivadas parciais<br>Muitos problemas envolvem a solução de equações diferenciais. A sua solução<br>A sua solução de equações diferenciais. A sua solução Equações diferenciais às derivadas parciais<br>Muitos problemas envolvem a solução de equações diferenciais. A sua solução<br>numérica requer discretização e sua transformação em equações algébricas: o<br>**teorema da amostragem** de Equações diferenciais às derivadas parciais<br>Muitos problemas envolvem a solução de equações diferenciais. A sua solução<br>numérica requer discretização e sua transformação em equações algébricas: o<br>**teorema da amostragem** de Equações diferenciais às derivadas parciais<br>Muitos problemas envolvem a solução de equações diferenciais. A sua soluç<br>numérica requer discretização e sua transformação em equações algébricas<br>**teorema da amostragem** deve se Equações diferenciais às derivadas parciais<br>Muitos problemas envolvem a solução de equações diferenciais. A sua solução<br>numérica requer discretização e sua transformação em equações algébricas: o<br>**teorema da amostragem** de Equações diferenciais às derivadas parciais<br>Muitos problemas envolvem a solução de equações diferenciais. A sua solução<br>numérica requer discretização e sua transformação em equações algébricas: o<br>**teorema da amostragem** de

Equações diferenciais às derivadas parciais<br>Muitos problemas envolvem a solução de equações diferenciais. A sua solução<br>numérica requer discretização e sua transformação em equações algébricas: o<br>**teorema da amostragem** de Equações diferenciais às derivadas parciais<br>Muitos problemas envolvem a solução de equações diferenciais. A sua solução<br>numérica requer discretização e sua transformação em equações algébricas: o<br>**teorema da amostragem** de Equações diferenciais as derivadas parciais<br>Muitos problemas envolvem a solução de equações diferenciais<br>numérica requer discretização e sua transformação em equaçõe<br>**teorema da amostragem** deve ser satisfeito.<br>No caso das

Equações (exemplos com primeiras e segundas derivadas)<br>Equação de advecção (linear,1D)  $\frac{\partial T}{\partial t} = -u \frac{\partial T}{\partial x'} , u = const$ Equação de advecção (linear,1D)  $\frac{\partial T}{\partial t} = -u \frac{\partial T}{\partial x}$ ,  $u = const$  $\partial t$   $\partial x'$   $\partial t$  $\partial T$  $\frac{\partial T}{\partial x}$ ,  $u = co$ Equações (exemplos com primeiras e segundas derivadas de advecção (linear, 1D)  $\frac{\partial T}{\partial t} = -u \frac{\partial T}{\partial x}$ ,  $u = const$ <br>Equação da difusão (linear, 1D)  $\frac{\partial T}{\partial t} = K \frac{\partial^2 T}{\partial x^2}$ ,  $K = const$ <br>Equação de Poisson (2D)  $\frac{\partial^2 V}{\partial x^2} + \$  $\partial t$   $\partial x^2$ ,  $\cdots$  $\partial^2 T$   $V$  agreed  $\partial x^2$ <sup>n</sup> – const ,  $K = co$ Equações (exemplos com primeiras e segundas d<br>
Equação de advecção (linear,1D)  $\frac{\partial T}{\partial t} = -u \frac{\partial T}{\partial x}$ ,  $u = c$ <br>
Equação da difusão (linear, 1D)  $\frac{\partial T}{\partial t} = K \frac{\partial^2 T}{\partial x^2}$ ,  $K = c$ <br>
Equação de Poisson (2D)  $\frac{\partial^2 V}{\partial x^2}$ <sup>2</sup>V  $\partial^2 V$   $f(x, y)$  $\partial x^2$   $\partial y^2$   $\left(\lambda, y\right)$  $\partial^2 V$   $f(x, y)$  $\partial y^2$   $\rightarrow$   $(x, y)$ Equação de advecção (linear,1D)  $\frac{\partial r}{\partial t} = -u \frac{\partial r}{\partial x}$ ,  $u = con$ <br>
Equação da difusão (linear,1D)  $\frac{\partial r}{\partial t} = K \frac{\partial^2 r}{\partial x^2}$ ,  $K = con$ <br>
Equação da difusão (linear, 1D)  $\frac{\partial r}{\partial t} = K \frac{\partial^2 r}{\partial x^2}$ ,  $K = con$ <br>
Equação de Poisson <sup>2</sup>T  $\partial^2 T$  0  $\partial x^2$   $\partial y^2$   $\overline{\phantom{0}}$  $\partial^2 T$  0  $\partial y^2 = 0$ Equação de advecção (linear,1D)  $\frac{\partial T}{\partial t} = -u \frac{\partial T}{\partial x}$ ,  $u =$ <br>
Equação da difusão (linear, 1D)  $\frac{\partial T}{\partial t} = K \frac{\partial^2 T}{\partial x^2}$ ,  $K =$ <br>
Equação de Poisson (2D)  $\frac{\partial^2 V}{\partial x^2} + \frac{\partial^2 V}{\partial y^2} = f(x, y)$ <br>
Equação de Laplace (2D)  $\int u^2u \, dz \int d^2u \, d^2u$  $\partial t^2$   $\left(\partial x^2 + \partial y^2\right)$  $2\left(\frac{\partial^2 u}{\partial x^2}+\frac{\partial^2 u}{\partial y^2}\right)$  $\partial x^2$   $\partial y^2$  $\partial^2 u$  $\partial y^2$ 

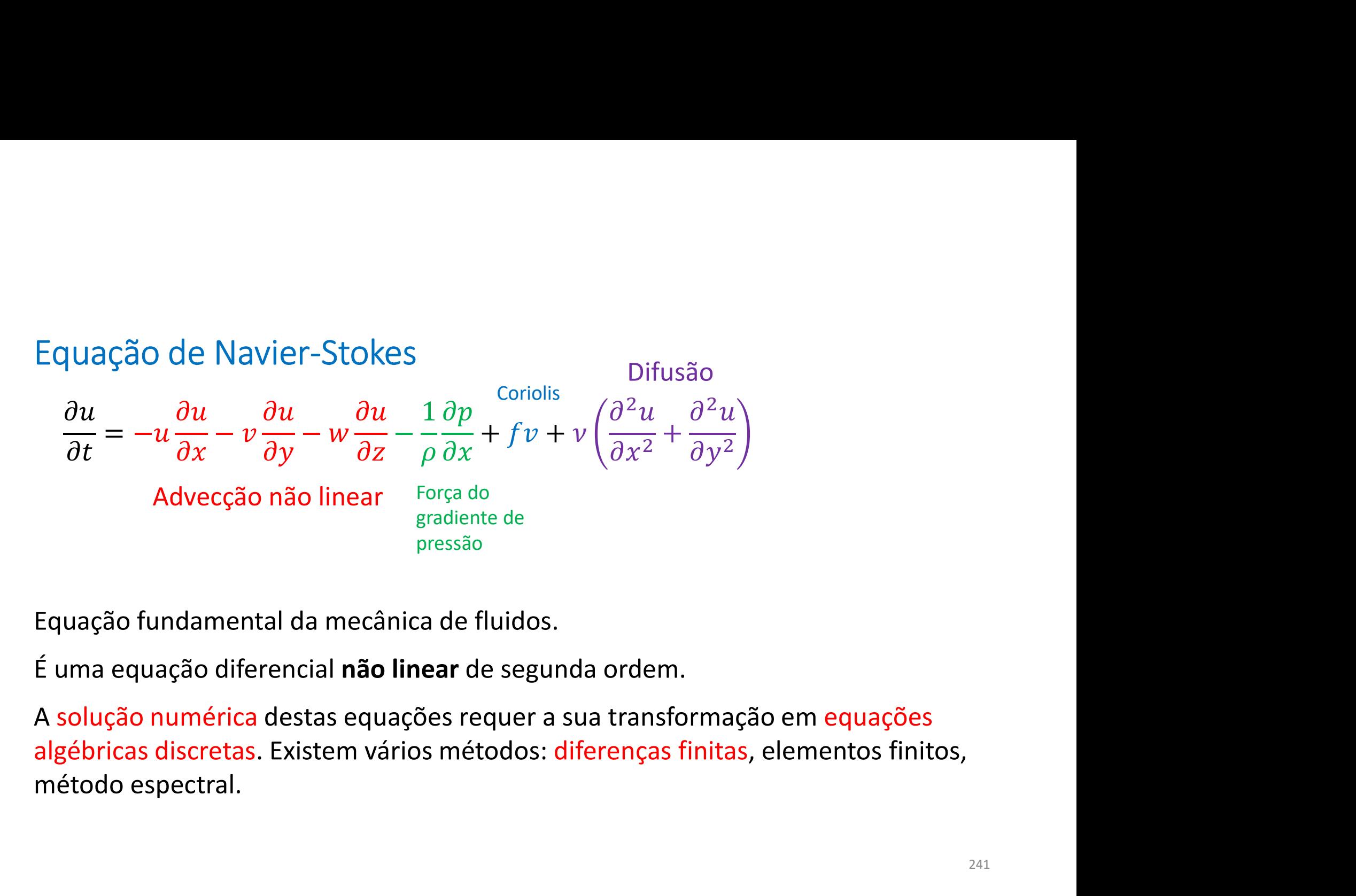

# As equações da Meteorologia:

$$
\frac{\partial \vec{v}}{\partial t} = -(\vec{v}.\nabla)\vec{v} + \vec{g} - \frac{1}{\rho}\nabla p + \eta\nabla^2 \vec{v} - 2\vec{\Omega} \times \vec{v} + \nu\nabla^2(\vec{v})
$$
 Navier-Stokes (3)  
\n
$$
\frac{\partial \theta}{\partial t} = -(\vec{v}.\nabla)\theta + Q_{radiative} + Q_{Latente} + \kappa\nabla^2 \theta
$$
Termodinâmica  
\n
$$
\frac{\partial \rho}{\partial t} = -\nabla.(\rho \vec{v})
$$
Continuidade  
\n
$$
\frac{\partial q_{v,l,g}}{\partial t} = -(\vec{v}.\nabla)q_{v,l,g} + Transi\zeta\tilde{a}odefaset + \kappa_D\nabla^2 q_{v,l,g}
$$
 Fases da água (3)  
\n
$$
p = R\rho T(1 + 0.61q_v)
$$
Equação de estado  
\n
$$
\theta = T\left(\frac{p}{p_{00}}\right)^{-k}
$$
Temperatura potencial  
\nBem posto

# As equações da Meteorologia (e muitas outras)<br>Não têm solução analítica...

Não têm solução analítica…

Não existe nenhum modelo analógico que as represente na sua totalidade: mas podem existir modelos interessantes para certos problemas particulares.

Também não é possível escrever um modelo numérico completamente geral.

… é preciso assumir compromissos!

Diferenças finitas (recordando...)

\n
$$
f(x_0 + \Delta x) = f(x_0) + \left(\frac{\partial f}{\partial x}\right)_{x=x_0} \Delta x + \frac{1}{2} \left(\frac{\partial^2 f}{\partial x^2}\right)_{x=x_0} \Delta x^2 + \frac{1}{3!} \left(\frac{\partial^3 f}{\partial x^3}\right)_{x=x_0} \Delta x^3 + \cdots
$$
\n
$$
f(x_0 - \Delta x) = f(x_0) - \left(\frac{\partial f}{\partial x}\right)_{x=x_0} \Delta x + \frac{1}{2} \left(\frac{\partial^2 f}{\partial x^2}\right)_{x=x_0} \Delta x^2 - \frac{1}{3!} \left(\frac{\partial^3 f}{\partial x^3}\right)_{x=x_0} \Delta x^3 + \cdots
$$

$$
f(x_0 - \Delta x) = f(x_0) - \left(\frac{\partial f}{\partial x}\right)_{x=x_0} \Delta x + \frac{1}{2} \left(\frac{\partial^2 f}{\partial x^2}\right)_{x=x_0} \Delta x^2 - \frac{1}{3!} \left(\frac{\partial^3 f}{\partial x^3}\right)_{x=x_0} \Delta x^3 + \cdots
$$
  

$$
\left(\frac{\partial f}{\partial x}\right)_{x=x_0} = \frac{f(x_0 + \Delta x) - f(x_0)}{\Delta x} - \frac{1}{2} \left(\frac{\partial^2 f}{\partial x^2}\right)_{x=x_0} \Delta x + \cdots = \frac{f(x_0 + \Delta x) - f(x_0)}{\Delta x} + O(\Delta x)
$$
Diferenga  
**Diferenga**  
**coefficient**  
**2**<sup>2</sup> **ORDEM**  
**2**<sup>3</sup> **ORDEM**  
**3**<sup>1</sup> **2**<sup>2</sup> **ORDEM**  
**3**<sup>2</sup> **ORDEM**  
**3**<sup>3</sup> **4 5 5 6 6 6 6 6 6 6 6 6 6 6 6 6 6 6 6 6 6 6 6 6 6 6 6 6 6 6 6 6 6 6 6 6 6 6 6 6 6 6 6 6 6 6 6 6 6 6 6 6 6 6 6**

Diferenças de ordem mais elevada<br>Combinando series de Taylor para  $f(x_0 \pm n\Delta x)$ , podem estabelecer-se<br>aprovimações às derivadas atá qualquer ardom implicando no entante que Diferenças de ordem mais elevada<br>Combinando series de Taylor para  $f(x_0 \pm n\Delta x)$ , podem estabelecer-se<br>aproximações às derivadas **até qualquer ordem**, implicando no entanto que o<br>cálculo de uma derivada requer valores da f Diferenças de ordem mais elevada<br>Combinando series de Taylor para  $f(x_0 \pm n\Delta x)$ , podem estabelecer-se<br>aproximações às derivadas **até qualquer ordem**, implicando no entanto que o<br>cálculo de uma derivada requer valores da f Diferenças de ordem mais elevada<br>Combinando series de Taylor para  $f(x_0 \pm n\Delta x)$ , podem estabelecer-se<br>aproximações às derivadas **até qualquer ordem**, implicando no entanto que o<br>cálculo de uma derivada requer valores da f Diferenças de ordem mais elevada<br>Combinando series de Taylor para  $f(x_0 \pm n\Delta x)$ , podem estabelecer-se<br>aproximações às derivadas **até qualquer ordem**, implicando no entanto que o<br>cálculo de uma derivada requer valores da f Diferenças de ordem mais elevada<br>
Combinando series de Taylor para  $f(x_0 \pm n\Delta x)$ , podem estabelecer-se<br>
aproximações às derivadas **até qualquer ordem**, implicando no entanto que o<br>
cálculo de uma derivada requer valores d Diferenças de ordem mais elevada<br>
combinando series de Taylor para  $f(x_0 \pm n\Delta x)$ , podem estabelecer-se<br>
aproximações às derivadas **até qualquer ordem**, implicando no entanto que o<br>
cálculo de uma derivada requer valores d Diferenças de ordem mais elevada<br>
combinando series de Taylor para  $f(x_0 \pm n\Delta x)$ , po<br>
aproximações às derivadas **até qualquer ordem**, in<br>
cálculo de uma derivada requer valores da função<br>
extensa, o que não é prático e tr

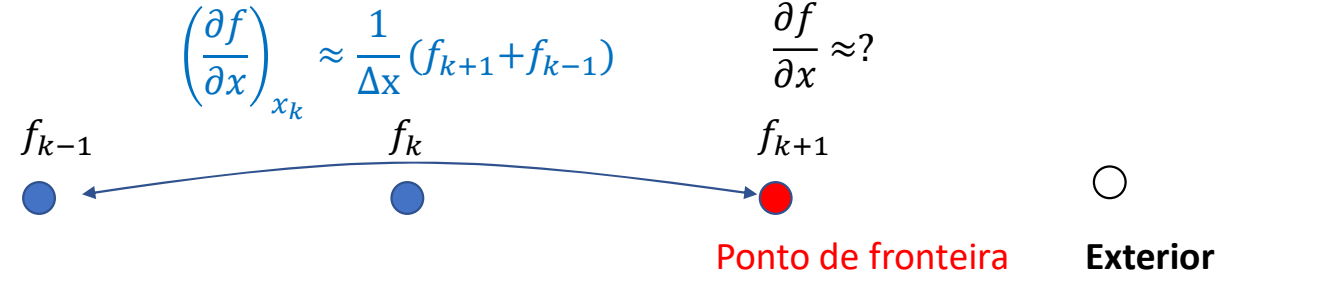

245

Considerações iniciais<br>A precisão do método utilizado na discretização é só uma da<br>relevantes a considerar. Considerações iniciais<br>A **precisão** do método utilizado na discretização é só uma das propriedades<br>relevantes a considerar.<br>Seja qual for a precisão, um método **consistente** deve convergir para a solução

Considerações iniciais<br>A **precisão** do método utilizado na discretização é só<br>relevantes a considerar.<br>Seja qual for a precisão, um método **consistente** dev<br>analítica no limite  $\Delta x \rightarrow 0$ . Considerações iniciais<br>A **precisão** do método utilizado na discretização é só uma das propriedades<br>relevantes a considerar.<br>Seja qual for a precisão, um método consistente deve convergir para a solução<br>Independentemente d

Considerações iniciais<br>A **precisão** do método utilizado na discretização é<br>relevantes a considerar.<br>Seja qual for a precisão, um método **consistente** d<br>analítica no limite  $\Delta x \rightarrow 0$ .<br>Independentemente da precisão, um méto Considerações iniciais<br>
A **precisão** do método utilizado na discretização é só uma das propriedades<br>
relevantes a considerar.<br>
Seja qual for a precisão, um método consistente deve convergir para a solução<br>
analítica no li Considerações iniciais<br>
A **precisão** do método utilizado na discretização é só uma das propriedades<br>
relevantes a considerar.<br>
Seja qual for a precisão, um método consistente deve convergir para a solução<br>
analítica no li Considerações iniciais<br>A **precisão** do método utilizado na discretização é só uma das propried<br>relevantes a considerar.<br>Seja qual for a precisão, um método **consistente** deve convergir para a<br>analítica no limite  $\Delta x \rightarrow 0$ Considerações iniciais<br>
A **precisão** do método utilizado na discretização é só uma das propriedades<br>
relevantes a considerar.<br>
Seja qual for a precisão, um método consistente deve convergir para a solução<br>
analítica no li A **precisão** do método utilizado na discretização é só uma das propriedades<br>relevantes a considerar.<br>Seja qual for a precisão, um método consistente deve convergir para a solução<br>analítica no limite  $\Delta x \rightarrow 0$ .<br>Independent A **precisão** do método utilizado na discretização é só uma das propriedades<br>relevantes a considerar.<br>Seja qual for a precisão, um método consistente deve convergir para a solução<br>analítica no limite  $\Delta x \rightarrow 0$ .<br>Independent Seja qual for a precisão, um método **consistente** deve convergir para a solução<br>
analítica no limite  $\Delta x \rightarrow 0$ .<br>
Independentemente da precisão, um método só é útil se for numericamente<br> **estável**, i.e. se o erro não cresc

Seja qual for a precisão, um método **consistente** deve cor<br>analítica no limite  $\Delta x \rightarrow 0$ .<br>Independentemente da precisão, um método só é útil se<br>**estável**, i.e. se o erro não crescer exponencialmente. Este<br>para problemas q

Equação de advecção (linear, 1D) 
$$
\frac{\partial T}{\partial t} = -u \frac{\partial T}{\partial x}
$$

Equação de advecção (linear,1D)  $\frac{\partial T}{\partial t} = -u \frac{\partial T}{\partial x}$ <br>A equação é linear se  $u = const$  e tem, nesse caso, solução analítica. Em qualquer<br>caso trata-se de um **problema de valores iniciais**. I.e., dada a distribuição inicial Equação de advecção (linear,1D)  $\frac{\partial T}{\partial t} = -u \frac{\partial T}{\partial x}$ <br>A equação é linear se  $u = const$  e tem, nesse caso, solução analítica. Em qualquer<br>caso trata-se de um problema de valores iniciais. I.e., dada a distribuição inicial<br>Equação de advecção (linear,1D)  $\frac{\partial T}{\partial t}$ <br>
A equação é linear se  $u = const$  e tem, nesse caso, solução anal<br>
caso trata-se de um **problema de valores iniciais**. I.e., dada a dist<br>  $T(x, t = 0)$  calcular  $T(x, t, t > 0)$ .<br>
Vamos di

 $n\Delta t = T^n$  (O índice s  $_k$  (O marce superior repr  $n$  (O índice superior repres (D)  $\frac{\partial T}{\partial t} = -u \frac{\partial T}{\partial x}$ <br>so, solução analítica. Em qualquer<br>. I.e., dada a distribuição inicial<br>(O índice superior representa tempo, o<br>diferenças finitas usando o **método de**<br>tradas no espaço: Equação de advecção (linear, 1D)  $\frac{\partial T}{\partial t} = -u \frac{\partial T}{\partial x}$ <br>
A equação é linear se  $u = const$  e tem, nesse caso, solução analítica. Em qualquer<br>
caso trata-se de um **problema de valores iniciais**. I.e., dada a distribuição inic Equação de advecção (linear, 1D)  $\frac{\partial T}{\partial t} = -u \frac{\partial T}{\partial x}$ <br>
A equação é linear se  $u = const$  e tem, nesse caso, solução analítica. Em qualquer<br>
caso trata-se de um **problema de valores iniciais**. I.e., dada a distribuição inic A equação é **linear** se  $u = const$  e tem, nesse caso, solução analítica. Em qualquer<br>
caso trata-se de um **problema de valores iniciais**. I.e., dada a distribuição inicial<br>  $T(x, t = 0)$  calcular  $T(x, t, t > 0)$ .<br>
Vamos discretizar A equação e intear se  $u = const$  e tem, nesse caso, solução analitica. Em qualquer<br>
caso trata-se de um problema de valores iniciais. I.e., dada a distribuição inicial<br>  $T(x, t = 0)$  calcular  $T(x, t, t > 0)$ .<br>
Vamos discretizar a fu caso trata-se de um **problema de valores iniciais**. i.e., dada a distribuição inicial<br>  $T(x, t = 0)$  calcular  $T(x, t, t > 0)$ .<br>
Vamos discretizar a função  $T(x, t) \approx T_{\rm k}^{\rm n} \Delta x \equiv T_{\rm k}^{\rm n}$  (O índice superior representa tempo

$$
\frac{T_k^{n+1} - T_k^n}{\Delta t} = -u \frac{T_{k+1}^n - T_{k-1}^n}{2\Delta x} \Rightarrow T_k^{n+1} = T_k^n - u \Delta t \frac{T_{k+1}^n - T_{k-1}^n}{2\Delta x}
$$

m qualquer<br>
io inicial<br>
esenta tempo, o<br>
do o **método de<br>**  $\frac{T_{k-1}^n}{x}$ <br>
x<br>
impo *n* só<br>  $n+1$  depende do<br>
em  $t = n\Delta t$ )

$$
T_k^{n+1} = T_k^n - u\Delta t \frac{T_{k+1}^n - T_{k-1}^n}{2\Delta x}
$$

### **Método Forward in Time Centred in Space (FTCS)**

Trata-se de um método de 1<sup>ª</sup> ordem no tempo e de segunda ordem no espaço.

A solução depende do estado inicial e de condições fronteira espaciais (problema misto).

Vamos definir a solução num domínio espacial finito

$$
x \in [0, L_x] \Longrightarrow x_k = k\Delta x, k = 0 \dots N - 1
$$

Vamos considerar dois casos:

- Condições cíclicas (periódicas)  $x_0 = x_N$ ,  $x_{N+1} = x_1$ , etc.
- Condições "abertas"  $\frac{\partial T}{\partial x} = 0$ , em  $x = x_1$ ,  $x = x_N$

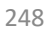

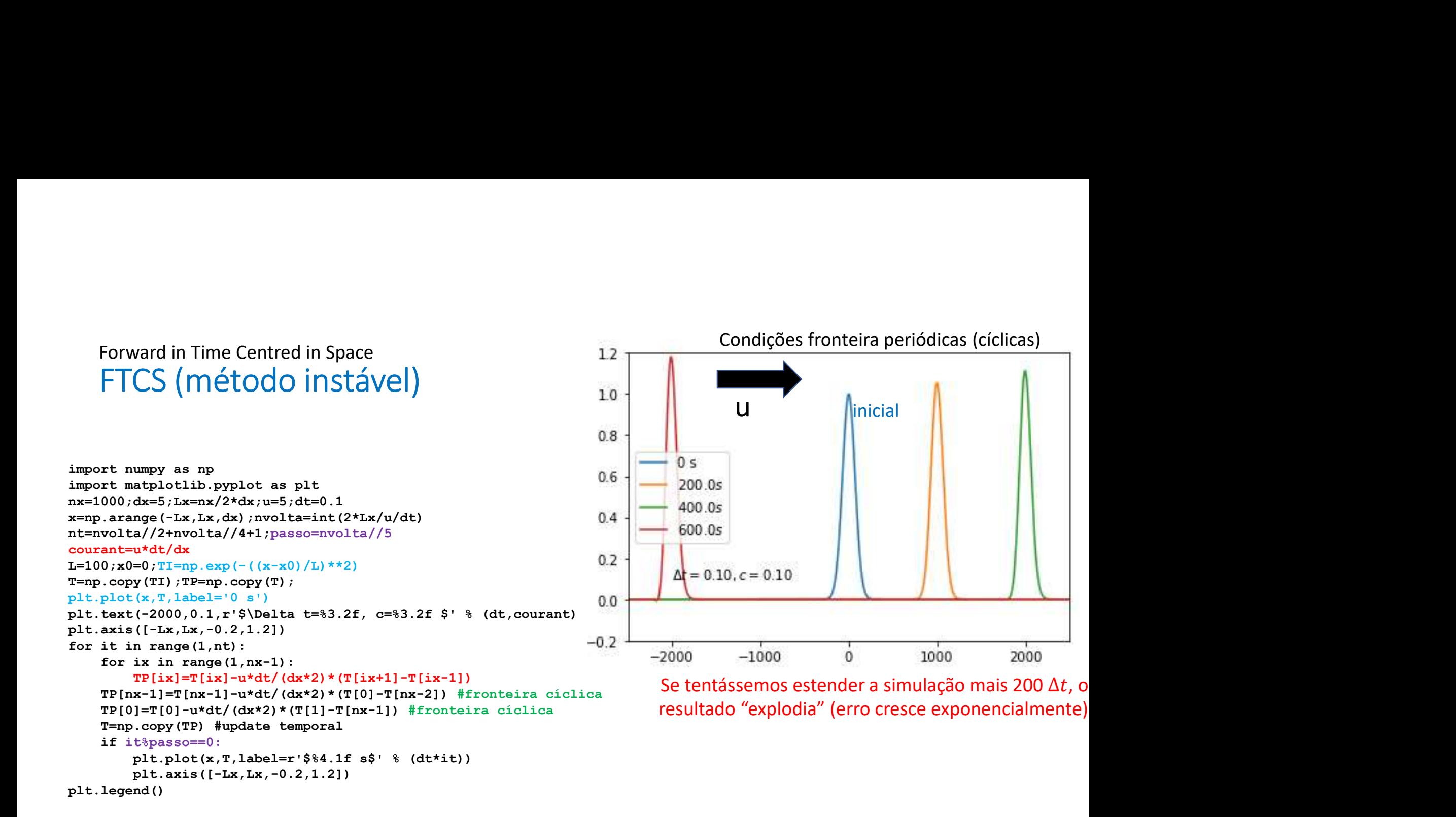

249

## Agora com um filme...

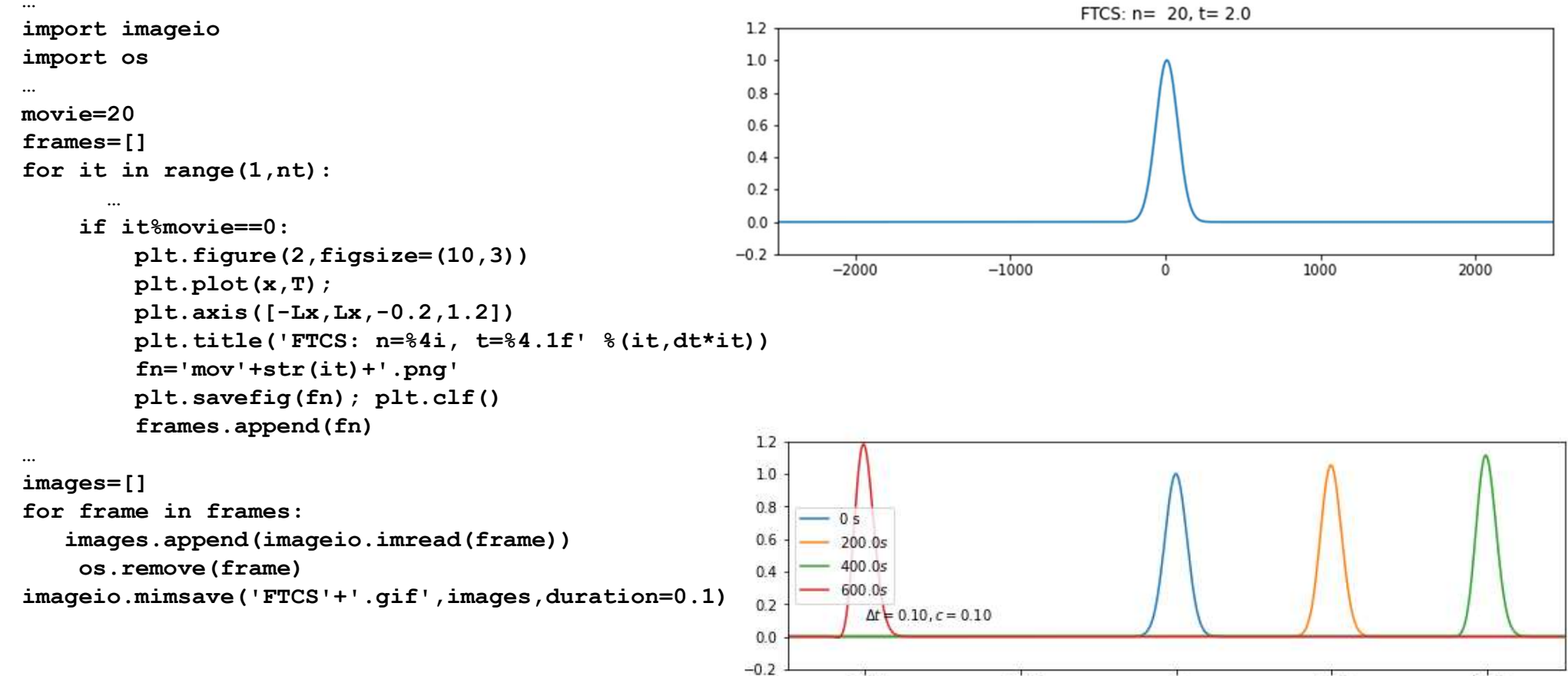

 $-2000$ 

 $-1000$ 

1000

2000

 $250$ 

 $\mathbf{0}$